## **Using Microsoft Kinect Sensor in Our Research**

### **Hao Zhang**

**Distributed Intelligence Laboratory Dept. of Electrical Engineering and Computer Science University of Tennessee, Knoxville**

Sep. 20, 2011

• Introduction of Kinect Sensor

**Outline** 

• Using Kinect in Our Research

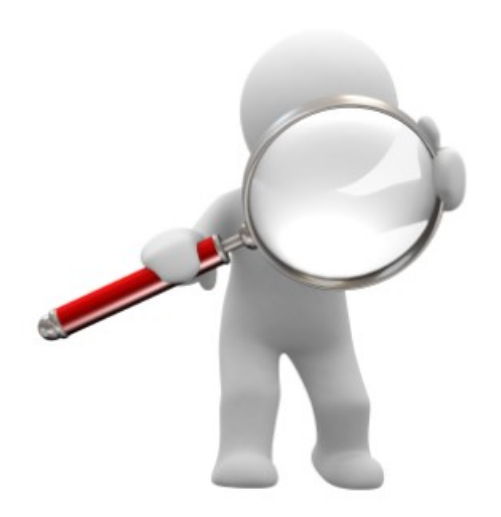

# • Introduction of Kinect Sensor

**Outline** 

• Using Kinect in Our Research

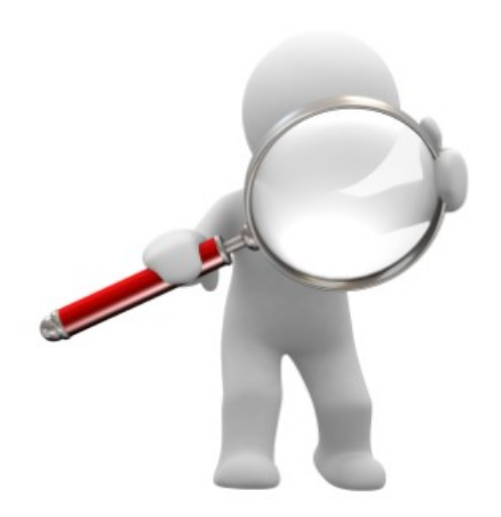

THE UNIVERSITY of TENNESSEE U Microsoft Kinect Sensor **KNOXVILLE** 

- What is a Kinect sensor?
	- Kinect is a motion sensing device by Microsoft for the Xbox 360 video game console.
	- – Kinect contains a RGB camera, a depth sensor, multi-array microphones, and a motorized tilt.

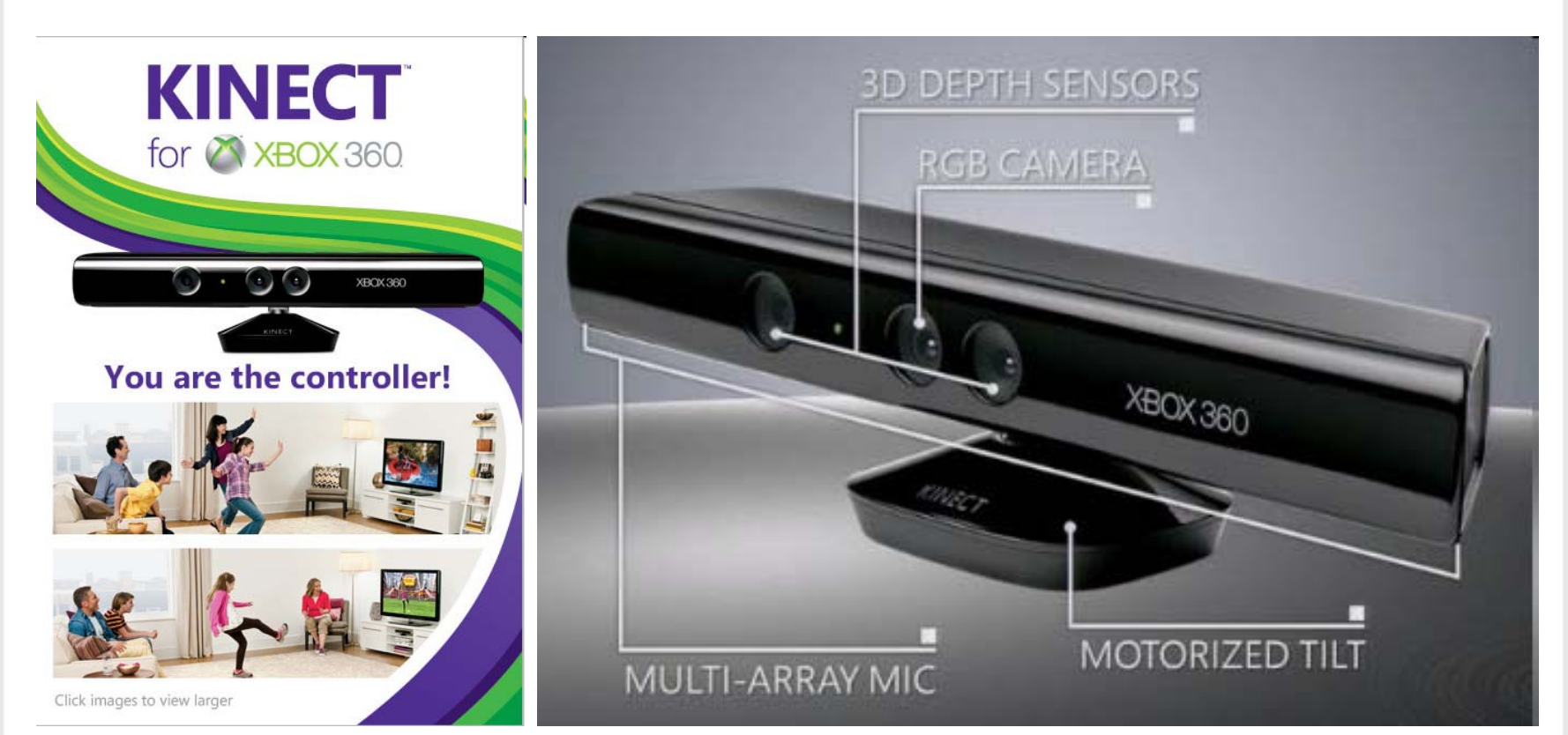

4

THE UNIVERSITY of TENNESSEE Microsoft Kinect Sensor **KNOXVILLE** 

- How does a Kinect sense depth?
	- The IR emitter projects an irregular pattern of IR dots of varying intensities.
	- – The Depth Camera reconstructs a depth image by recognizing the distortion in this pattern.

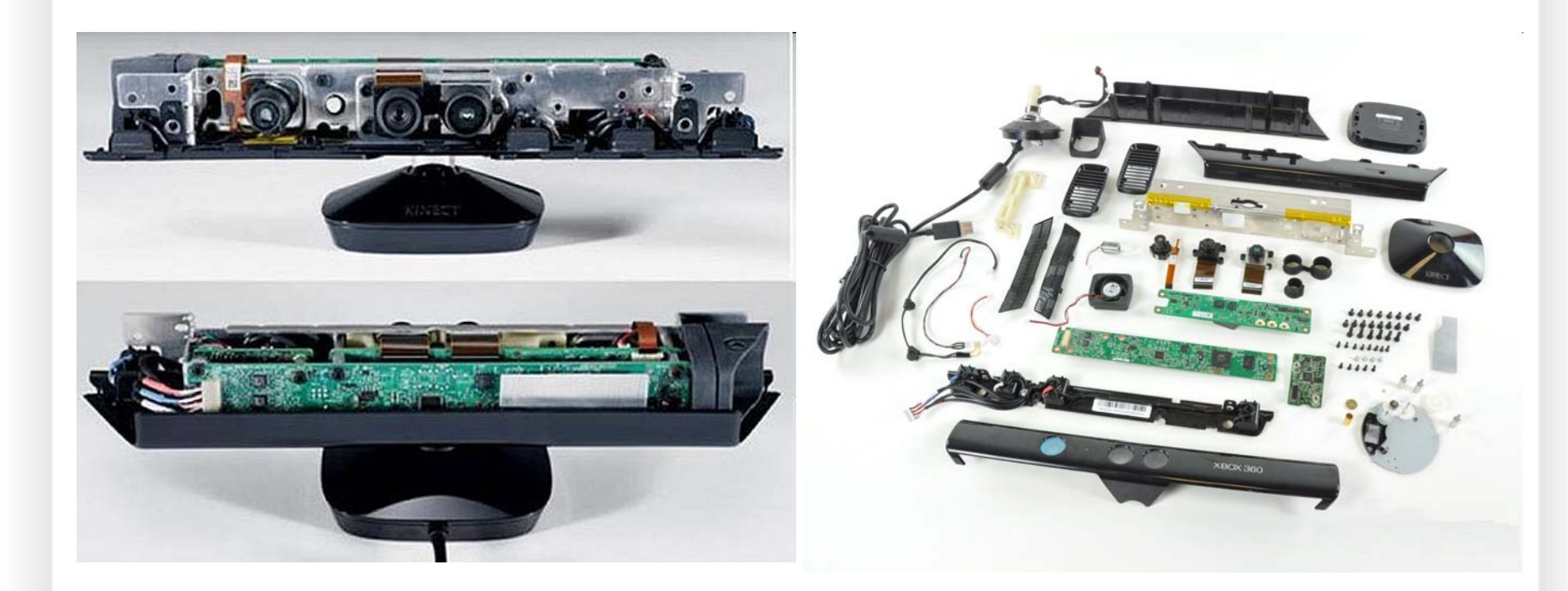

THE UNIVERSITY of TENNESSEE LI Microsoft Kinect Sensor **KNOXVILLE** 

- What's the accuracy of a Kinect sensor?
	- Data Stream
		- 640X480, 320X240 in Linux and Mac
		- 1024X768, 640X480, 320X240 in Windows 7
		- 30 frames/sec
	- Depth Camera
		- Field of View
			- Horizontal: 58˚, Vertical: 45˚, Diagonal: 70 ˚
		- Spatial X/Y resolution: 3mm
		- Depth Z resolution: 1cm
		- Operation range: 0.8m 3.5m
	- –Physical Tilt Range: <sup>±</sup>27 degrees

### • Introduction of Kinect Sensor

**Outline** 

• Using Kinect in Our Research

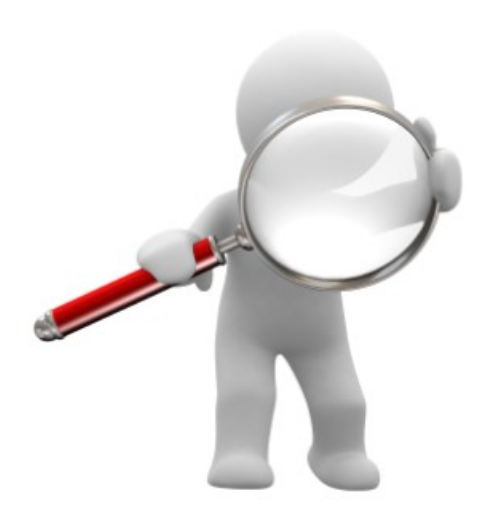

- Why do we choose Kinect?
	- Powerful
		- Capable of acquiring color, depth, and audio information
	- Not expensive
		- \$150 each ( a sensor and power supply)
	- Accessible
		- Available at game stores, computer stores, and supermarkets
	- –Easy to setup and use

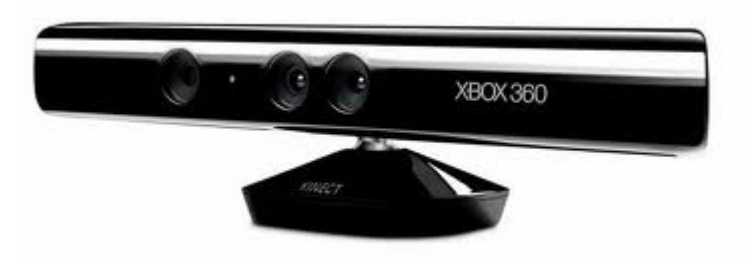

• First step toward making Kinect work: **Install A Driver for Kinect Sensor and related dependencies**

**KNOXVILLE** 

– Kinect for Windows SDK Support Windows 7 only

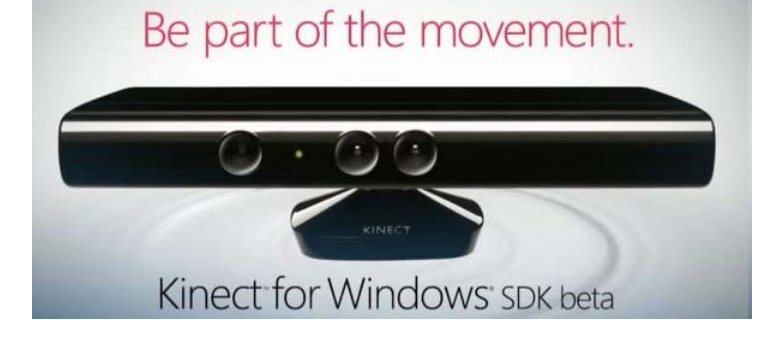

Use Kinect in Our Research

- **OpenKinect** 
	- OpenNI Kinect
	- Libfreenect

THE UNIVERSITY of TENNESSEE L

- Supporting Windows, Mac and Linux
- Combined in ROS

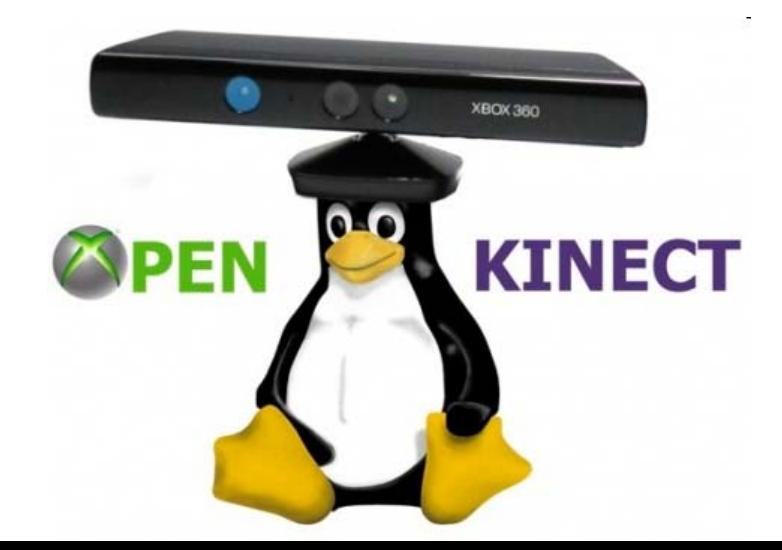

Use Kinect in My Research THE UNIVERSITY of TENNESSEE - Human Activity Recognition**KNOXVILLE** 

- Kinect in My Research
	- Human activity recognition: automated detection of ongoing events from visual data containing movements with particular semantic meanings

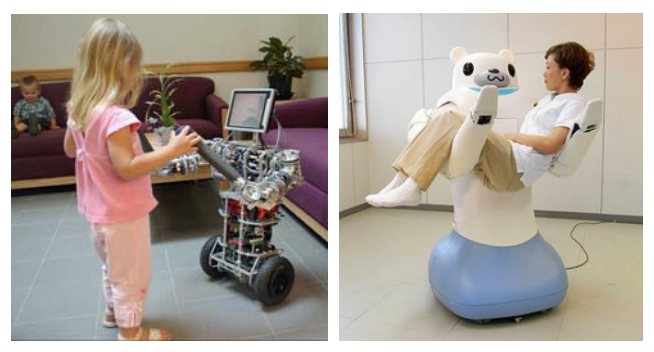

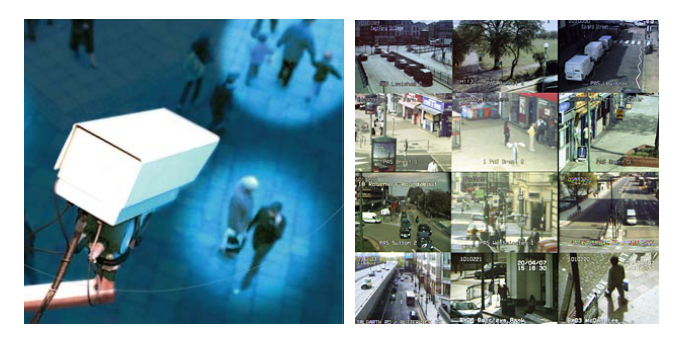

### **Security and Surveillance <b>Smart Homes** 10

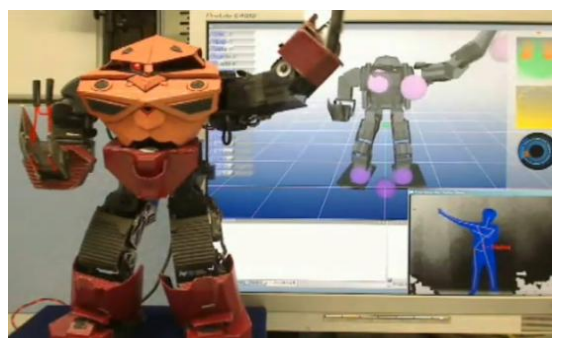

**Service and Medical Human-Machine Interface**

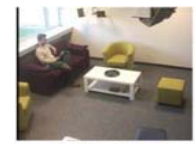

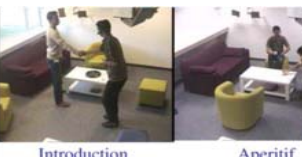

**Individual Work** 

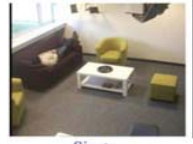

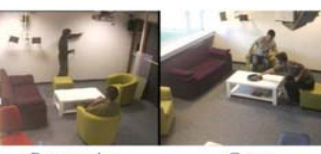

**Siecta** 

Presentation Game

Use Kinect in My Research THE UNIVERSITY of TENNESSEE - Human Activity Recognition**KNOXVILLE** 

- Perception using Kinect (Feature extraction)
	- –3D centroid trajectory
	- –3D shape history
	- – Motion sequence of 3D human models

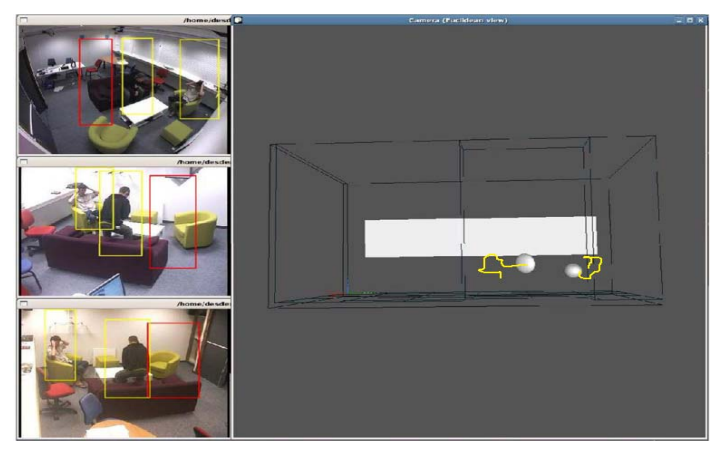

**3D Trajectory** (O. Brdiczka, 09)

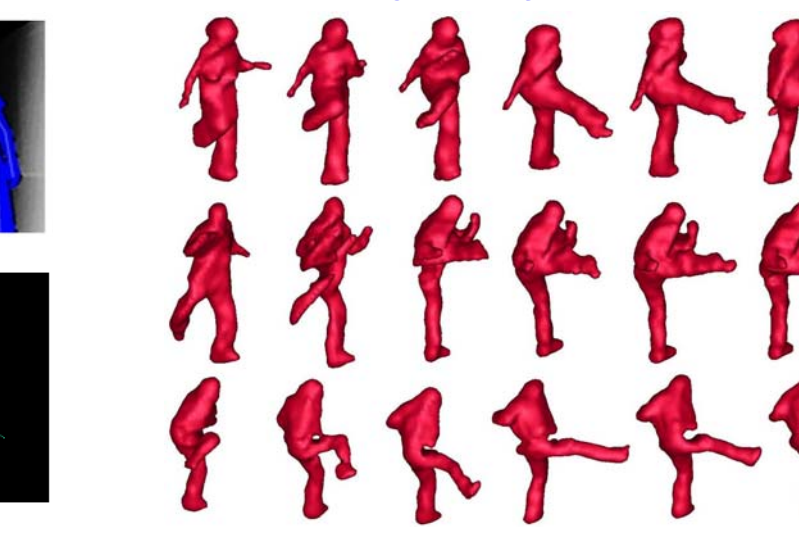

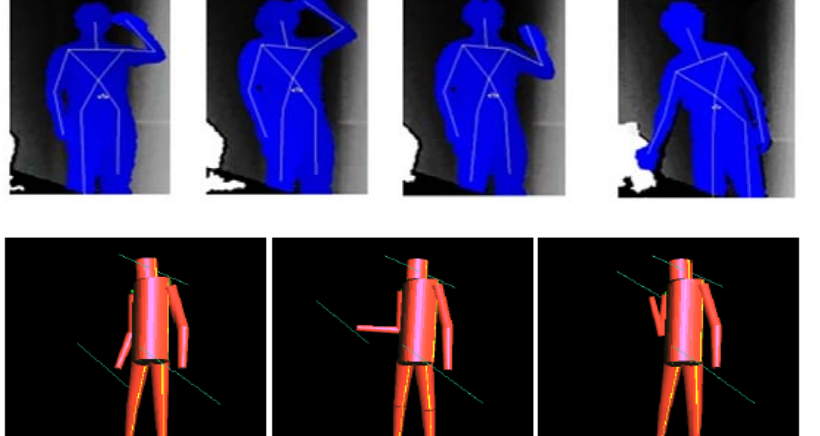

**3D Human Models 3D Shape Info.** (P. Yan, CVPR08) **3D Shape Info.** (P. Yan, CVPR08)

Use Kinect in My Research THE UNIVERSITY of TENNESSEE - Human Activity Recognition**KNOXVILLE** 

- 4D Local Spatio-Temporal (LST) Features
	- – A LST feature can represent local texture and motion variations regardless of global human appearance and activity (locality assumption)
	- – Visual data and human activity can be presented as a bag of LST features (representativeness assumption)

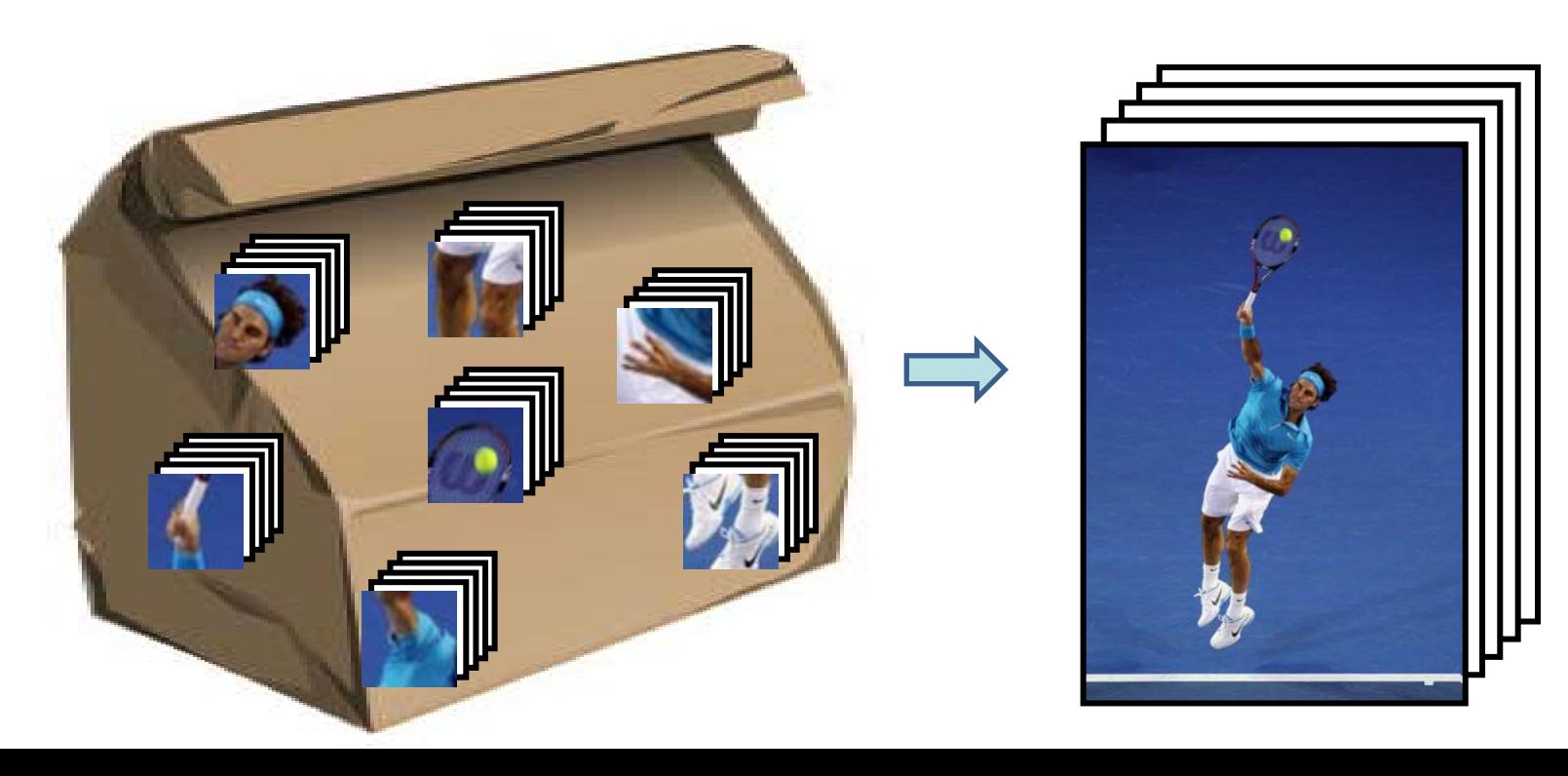

THE UNIVERSITY of TENNESSEE U - Human Activity Recognition **KNOXVILLE** 

Use Kinect in My Research

• Installation: on a Pioneer 3DX mobile robot

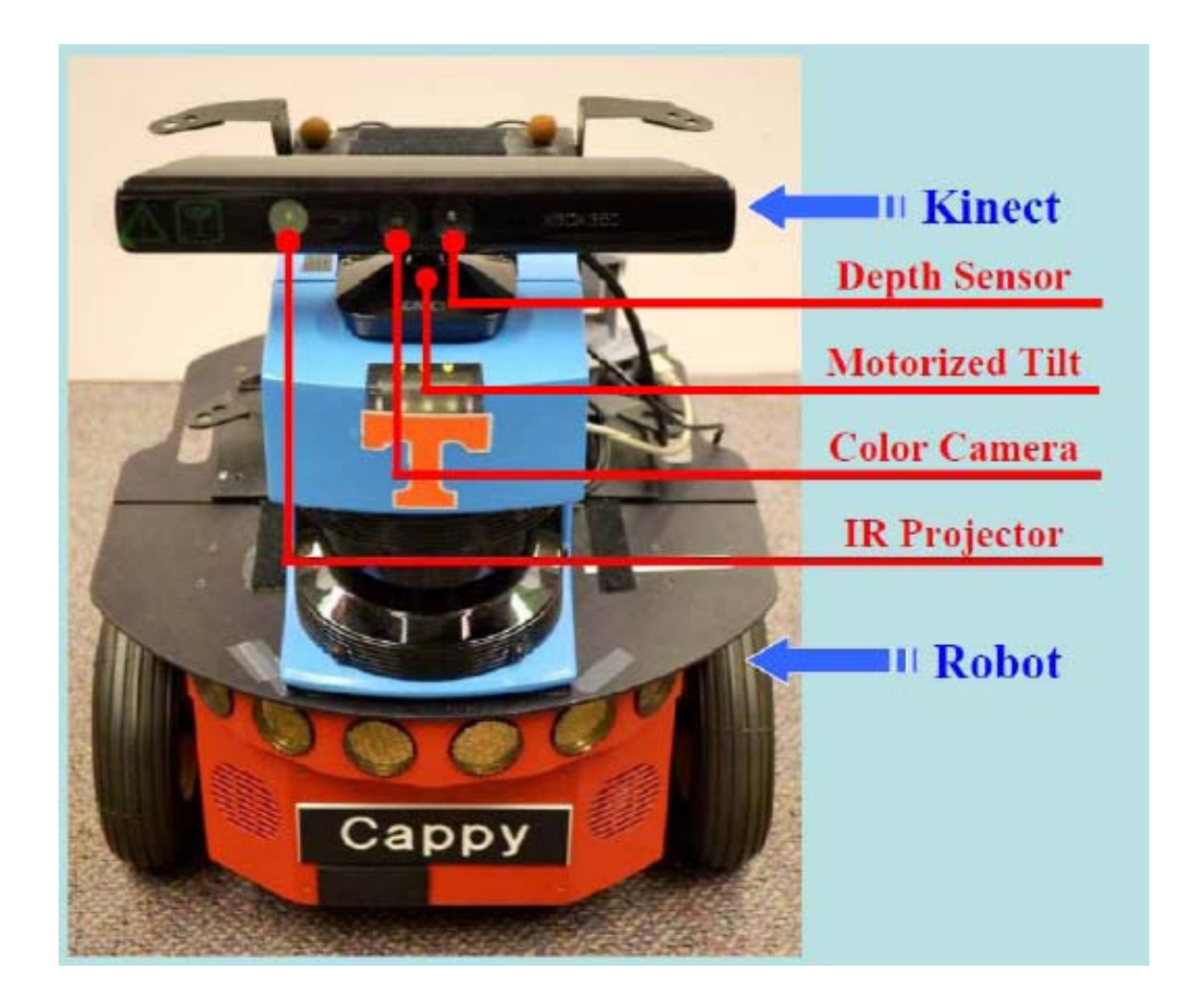

Use Kinect in My Research THE UNIVERSITY of TENNESSEE - Human Activity Recognition **KNOXVILLE** 

• Preprocessing of Kinect Data

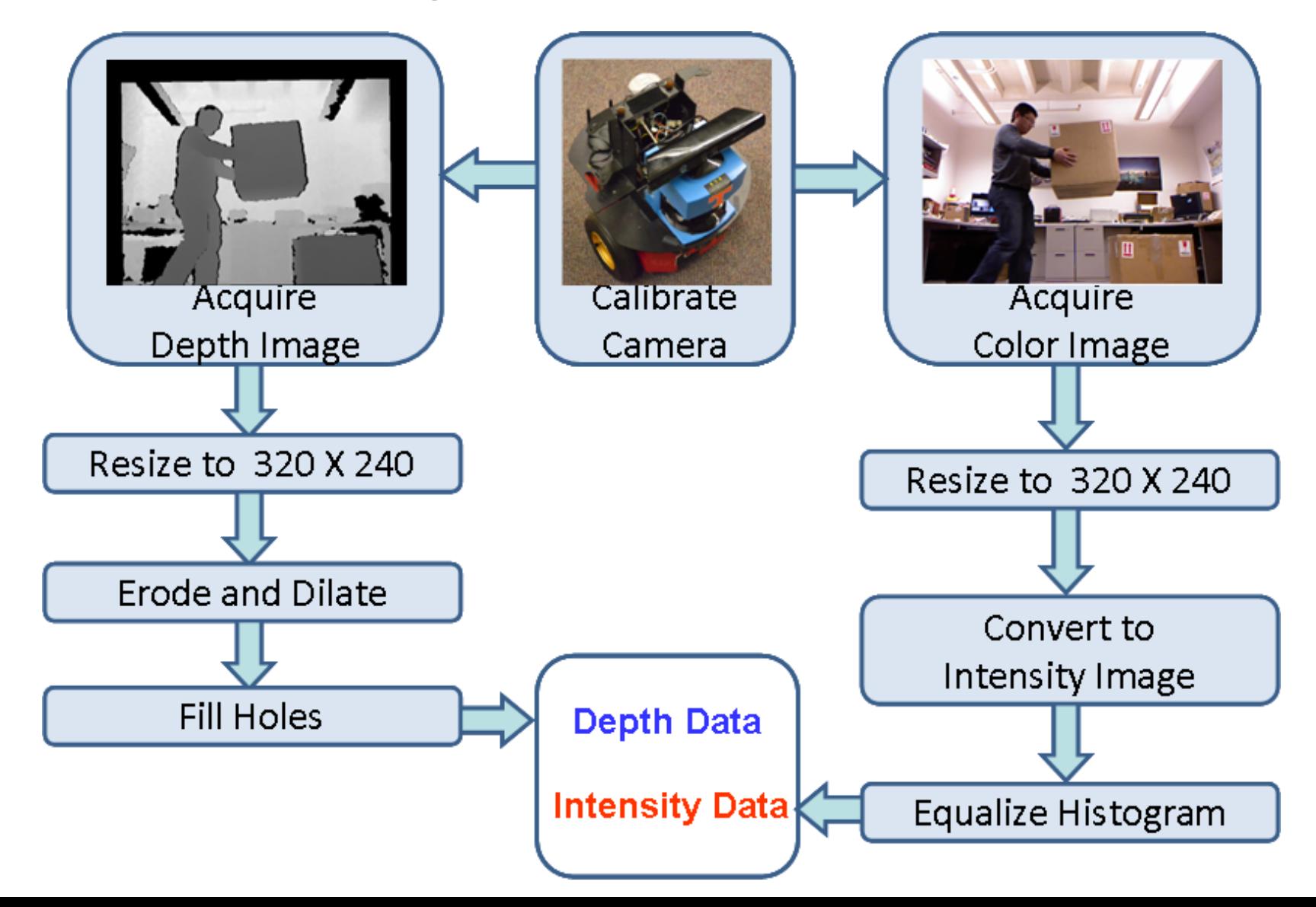

14

Use Kinect in My Research THE UNIVERSITY of TENNESSEE LT - Human Activity Recognition **KNOXVILLE** 

### • Feature Extraction

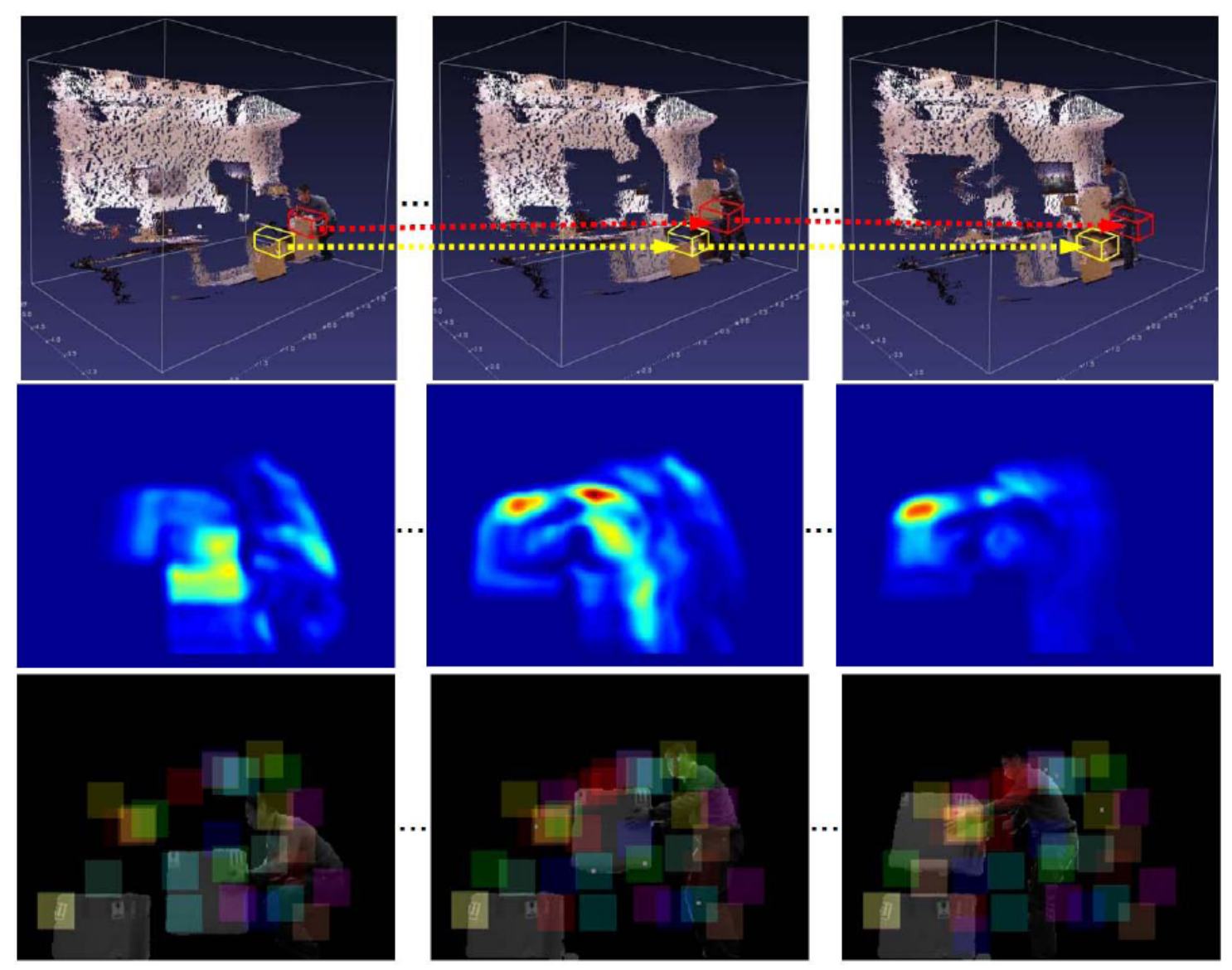

### Use Kinect in My Research THE UNIVERSITY of TENNESSEE - Human Activity Recognition **KNOXVILLE**

### • Activity Dataset

- –6 types of human activities
- 33 samples for each activity
- 2 ~ 4 seconds of each sample
- Office and home environments

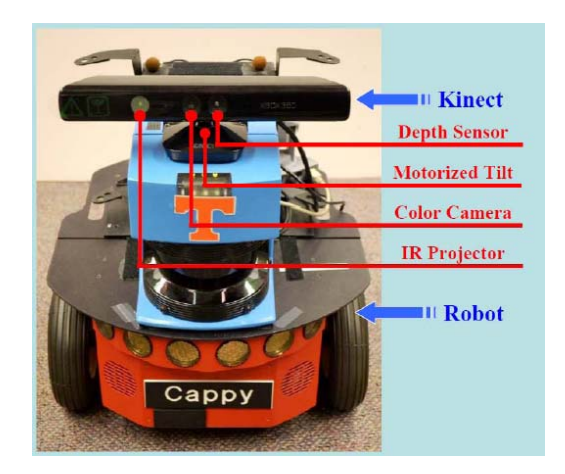

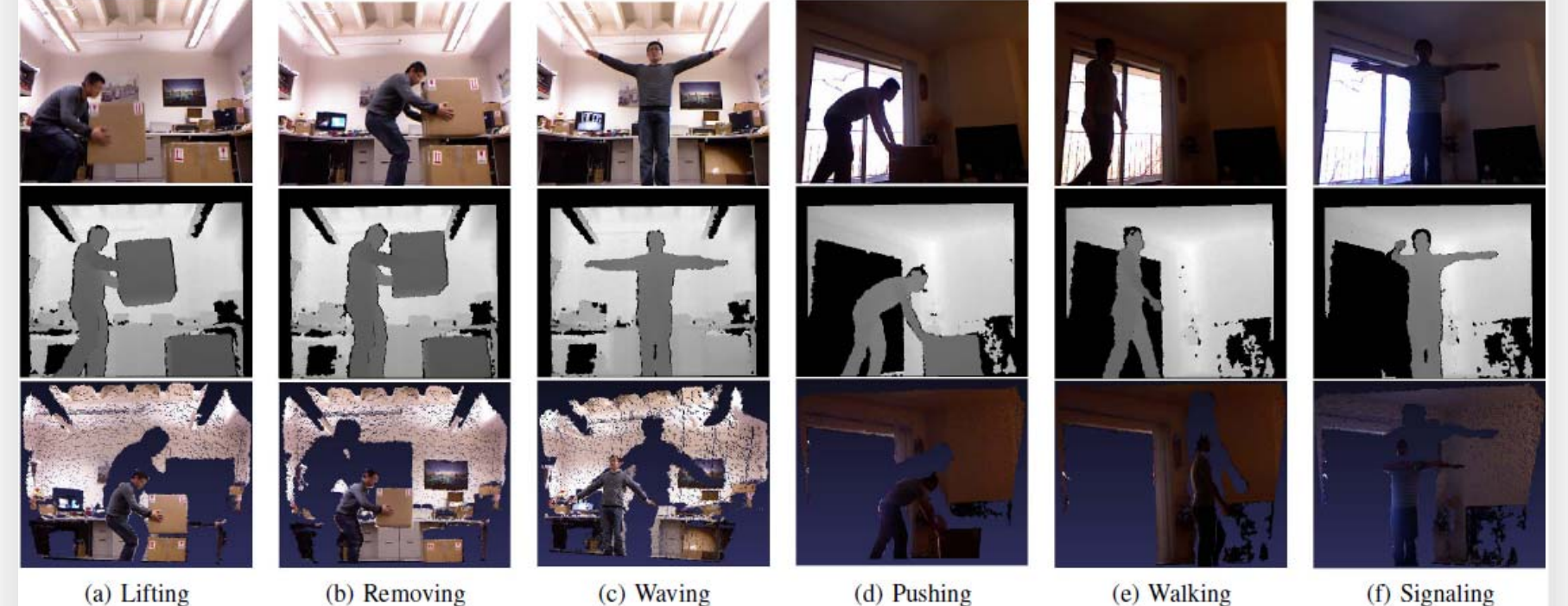

(a) Lifting

THE UNIVERSITY of TENNESSEE - Human Activity Recognition **KNOXVILLE** 

Use Kinect in My Research

### • Test Results

- – 4D-LST feature outperforms the features using only intensity or depth information
- Depth information is more important than the intensity information for our database

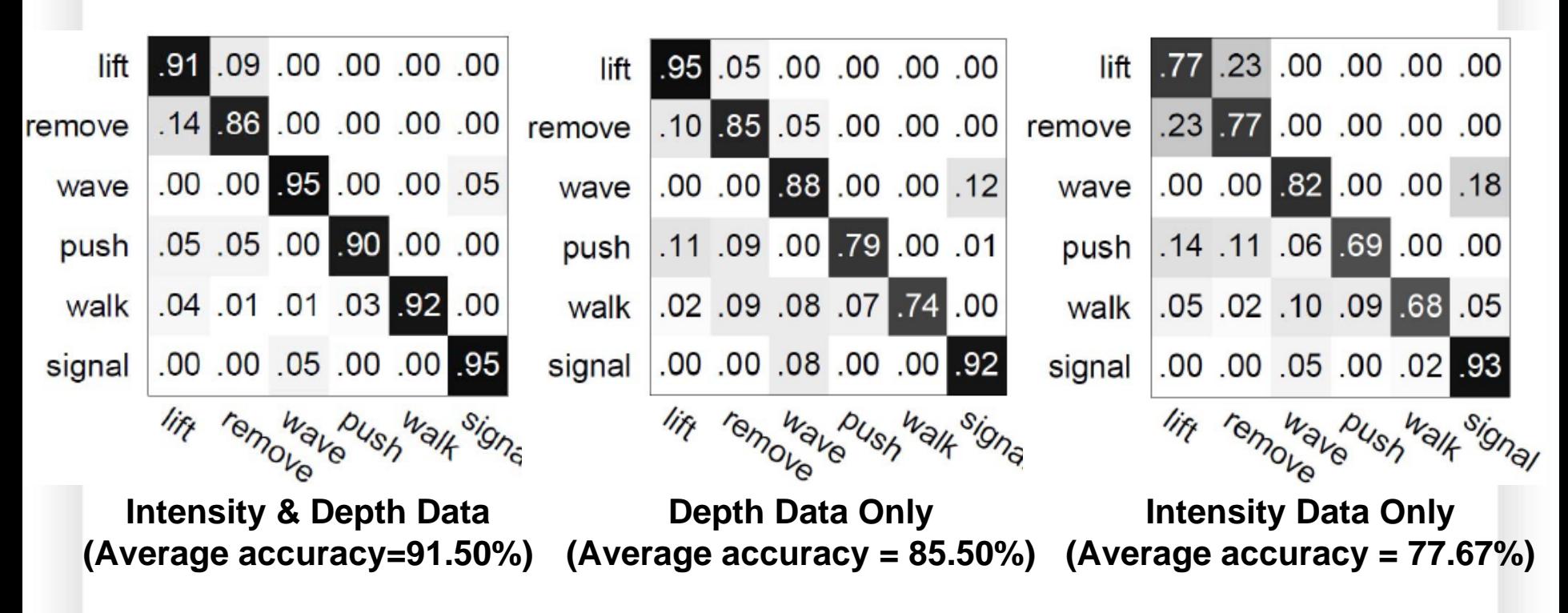

Use Kinect in Your Projects THE UNIVERSITY of TENNESSEE LT - Possible Directions in Robotics **KNOXVILLE** 

- Use Kinect in Your Robotics Projects
	- Humanoid Robot Control and Interaction http://www.youtube.com/watch?v=GdepIXZTJsw
	- <u>Human Tracking and Following</u> http://www.youtube.com/watch?v=3Z56JV9g6y4
	- **Simultaneous Localization and Mapping**

http://www.youtube.com/watch?v=XejNctt2Fcs

THE UNIVERSITY of TENNESSEE LT Questions **KNOXVILLE** 

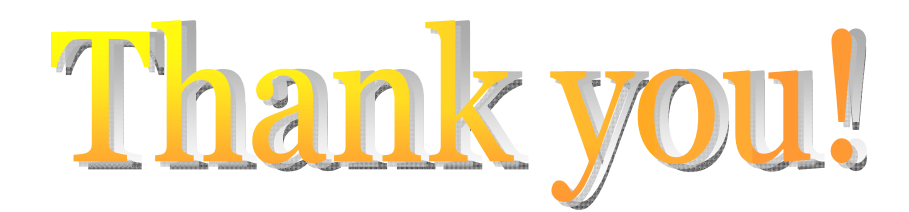

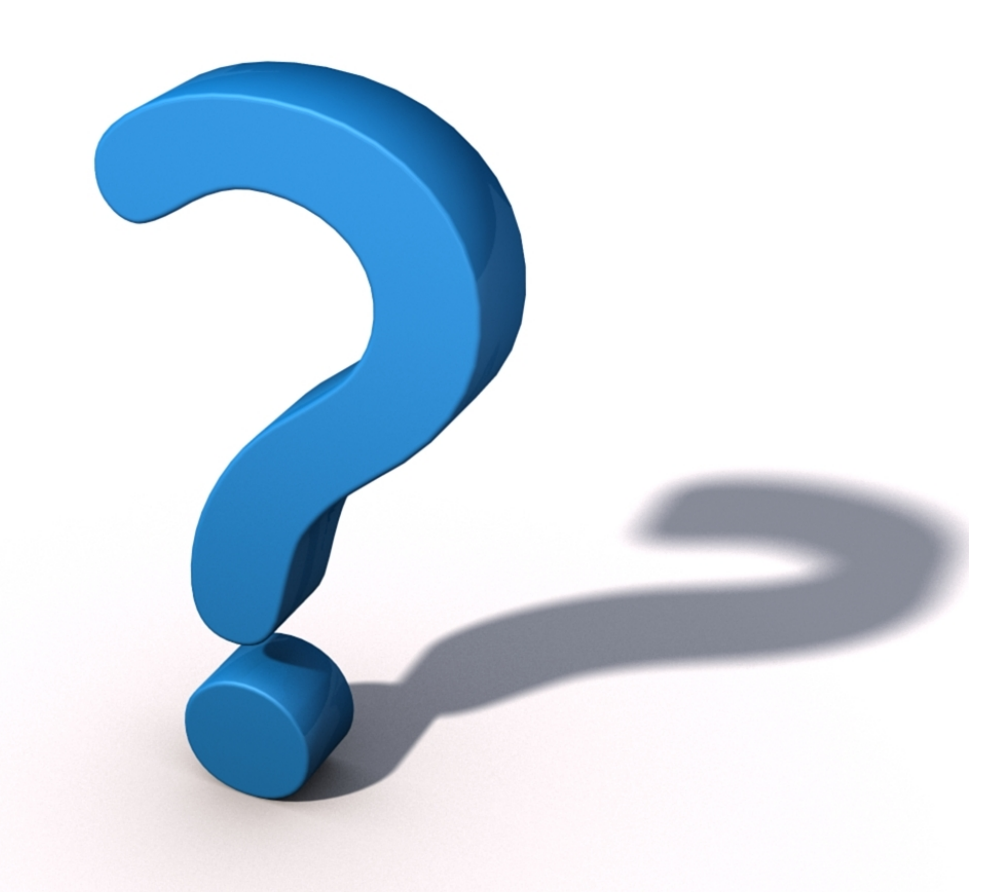